※入札公告を必ず確認してください。(海老名市ホームページに掲載しています)

## 入札案件概要書(物品) 契約番号:6822

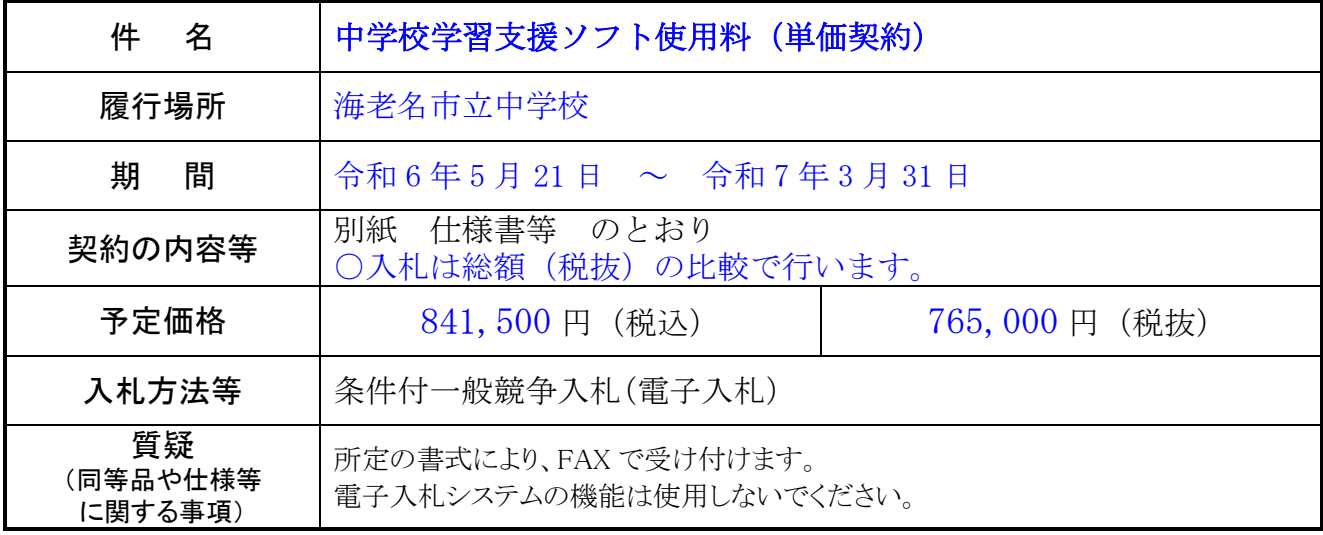

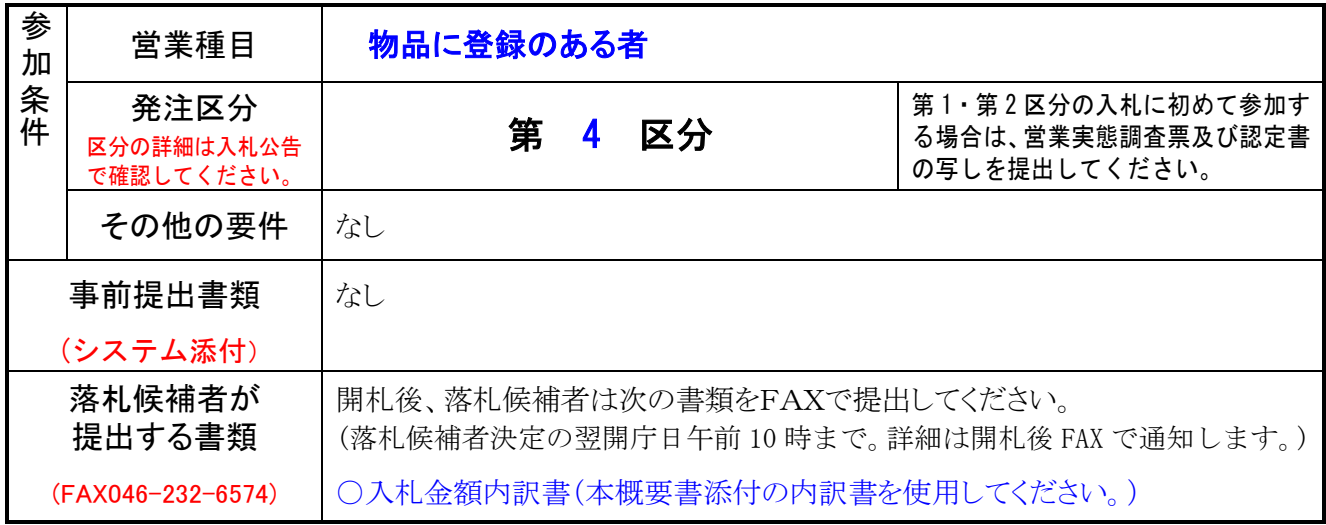

- 1 件 名 中学校学習支援ソフト使用料(単価契約)
- 2 履行場所 海老名市立中学校
- 3 履行期間 令和6年5月 21 日から令和7年3月 31 日
	- (使用期間 令和6年6月 1日から令和7年3月 31 日)
- 4 業務内容

 Sky株式会社の提供する学習支援ソフト「SKYMENU Cloud Professional Edition」の アカウントを海老名市立中学校6校の生徒に使用させる。

上記のサービスには、次の内容を含むものとする。

| 項             | 大項目   | 機能                               |
|---------------|-------|----------------------------------|
| $\mathbf{1}$  | マイページ | 本システムを起動している学習者機のブラウザ画面(タブ)を、教   |
|               |       | 員機で一覧表示したり、比較表示したりできること。比較表示時に   |
|               |       | は、不要な画面を閉じて残りの画面だけで比較表示できること。な   |
|               |       | お、本システムを利用していない場合には、本システム以外のアプ   |
|               |       | リケーションを使用していることが分かる仕組みを備えているこ    |
|               |       | と。                               |
| 2             |       | 本システムを起動している学習者機のブラウザ画面(タブ)をロッ   |
|               |       | クできること                           |
| $\mathcal{S}$ |       | 利用者の属性ごとに本システムの各種アプリケーションや、Web ペ |
|               |       | ージへのリンクが登録できる機能を備えていること。Web ページの |
|               |       | リンクについては、URL を入力するだけで、自動でアイコンとリン |
|               |       | ク先のタイトルを取得できること。                 |
| 4             |       | 本システムの各種アプリケーションで作成したファイルや、写真・   |
|               |       | 動画等のデータを表示できること。また、ローカルに存在するファ   |
|               |       | イルを、ファイルの種別を問わずアップロードできること       |
| 5             |       | 教員から任意のファイルを指定して、学習者へ一斉 / 個別に配付  |
|               |       | できること。学習者から教員に対して、ファイルの提出が行えるこ   |
|               |       | と。また、教員機では、過去の授業も含め、授業中に提出されたフ   |
|               |       | ァイルをサムネイルで一覧表示できること。             |
| 6             |       | 本システムに保存されたファイルについて、学年、組、学習者、日   |
|               |       | 付、ファイル名、教科、タグを指定して検索でき、中身が確認でき   |
|               |       | るプレビューが表示されること。検索したファイルはボタンを押す   |
|               |       | だけで次の学習者のファイルヘスライドショーのように切り替えら   |
|               |       | れ、複数ファイルを一括で回収できること。             |
| 7             |       | 教科やタグを選択して授業がおこなえること。教科はあらかじめ登   |
|               |       | 録されており、追加や削除ができること。              |

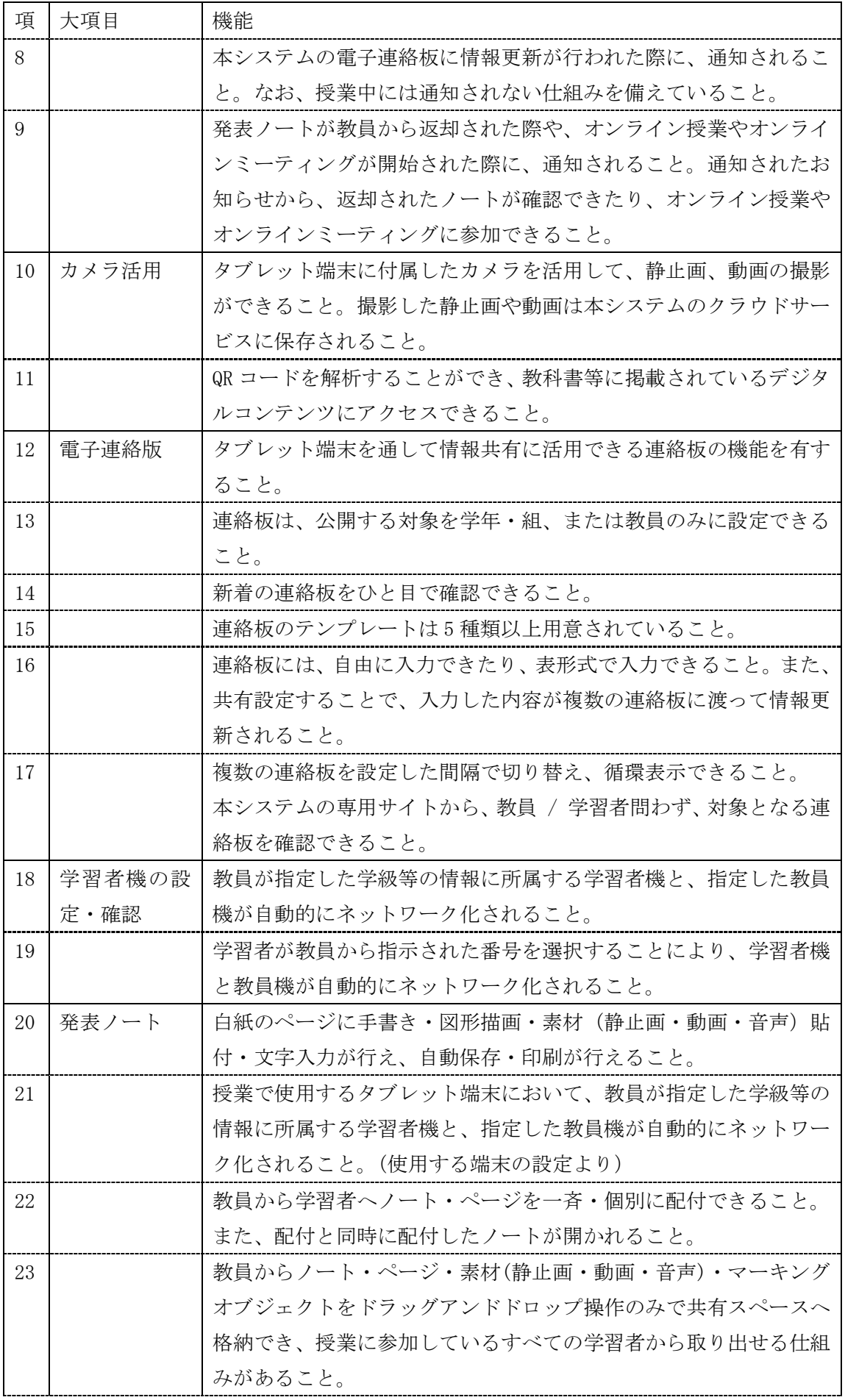

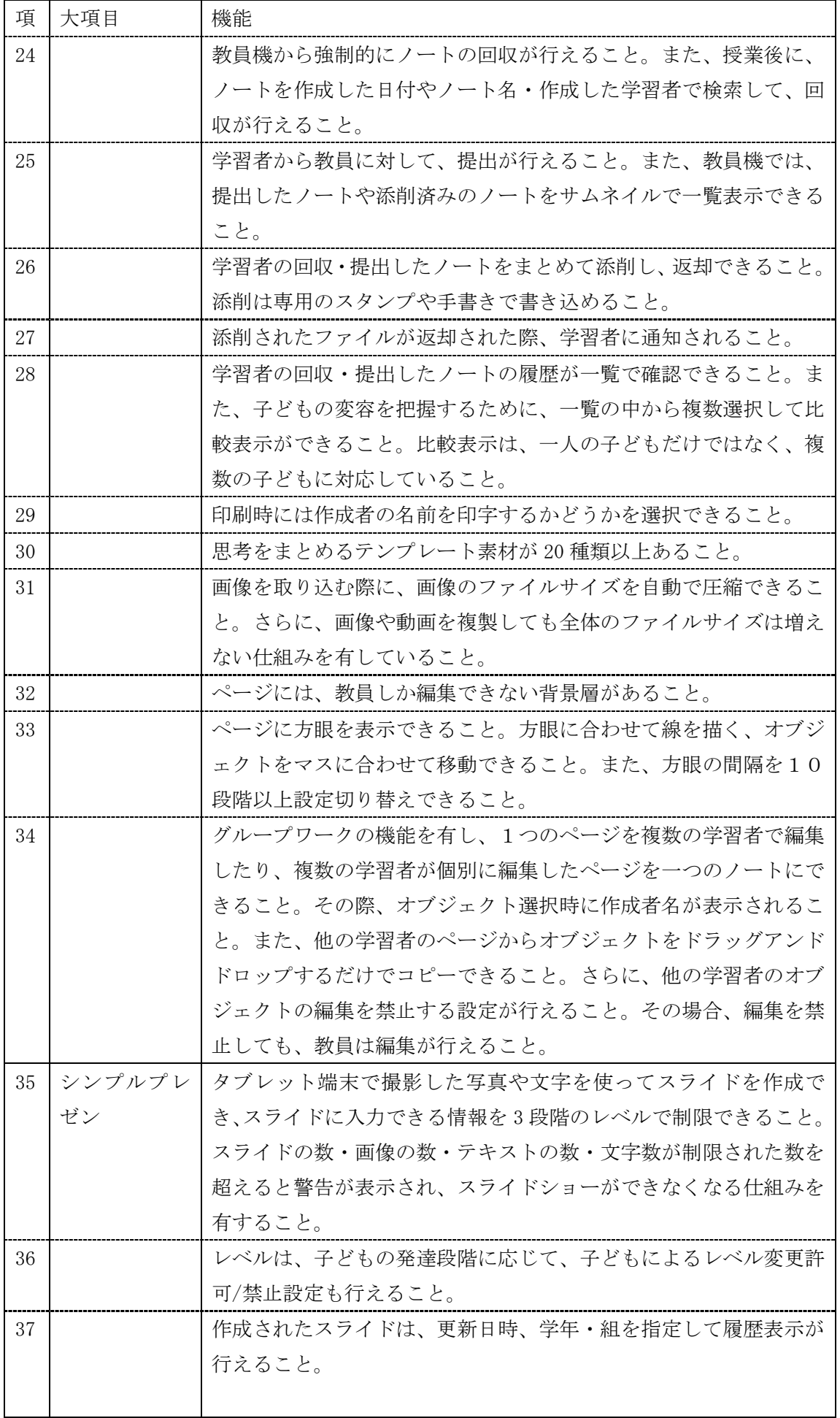

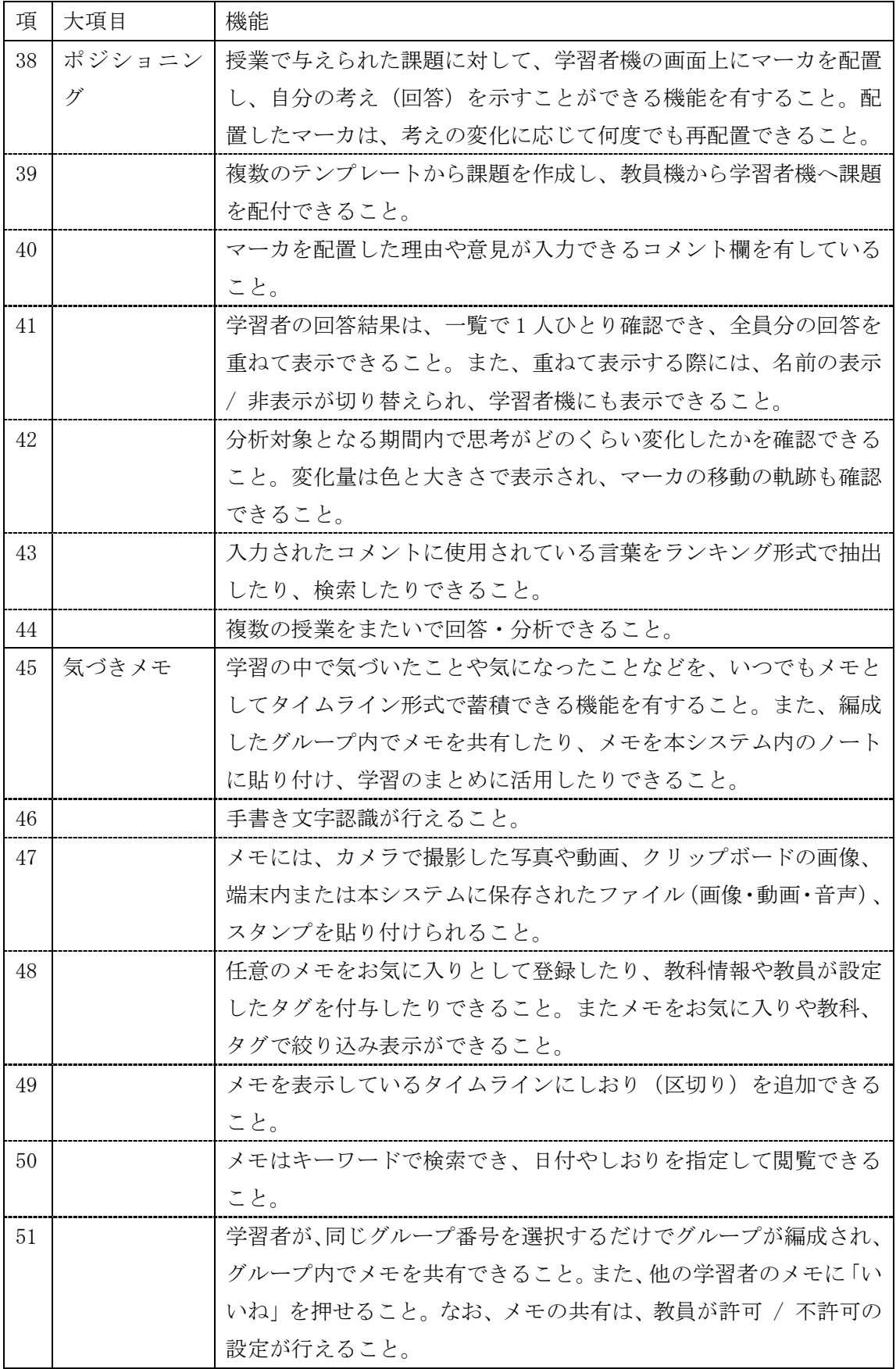

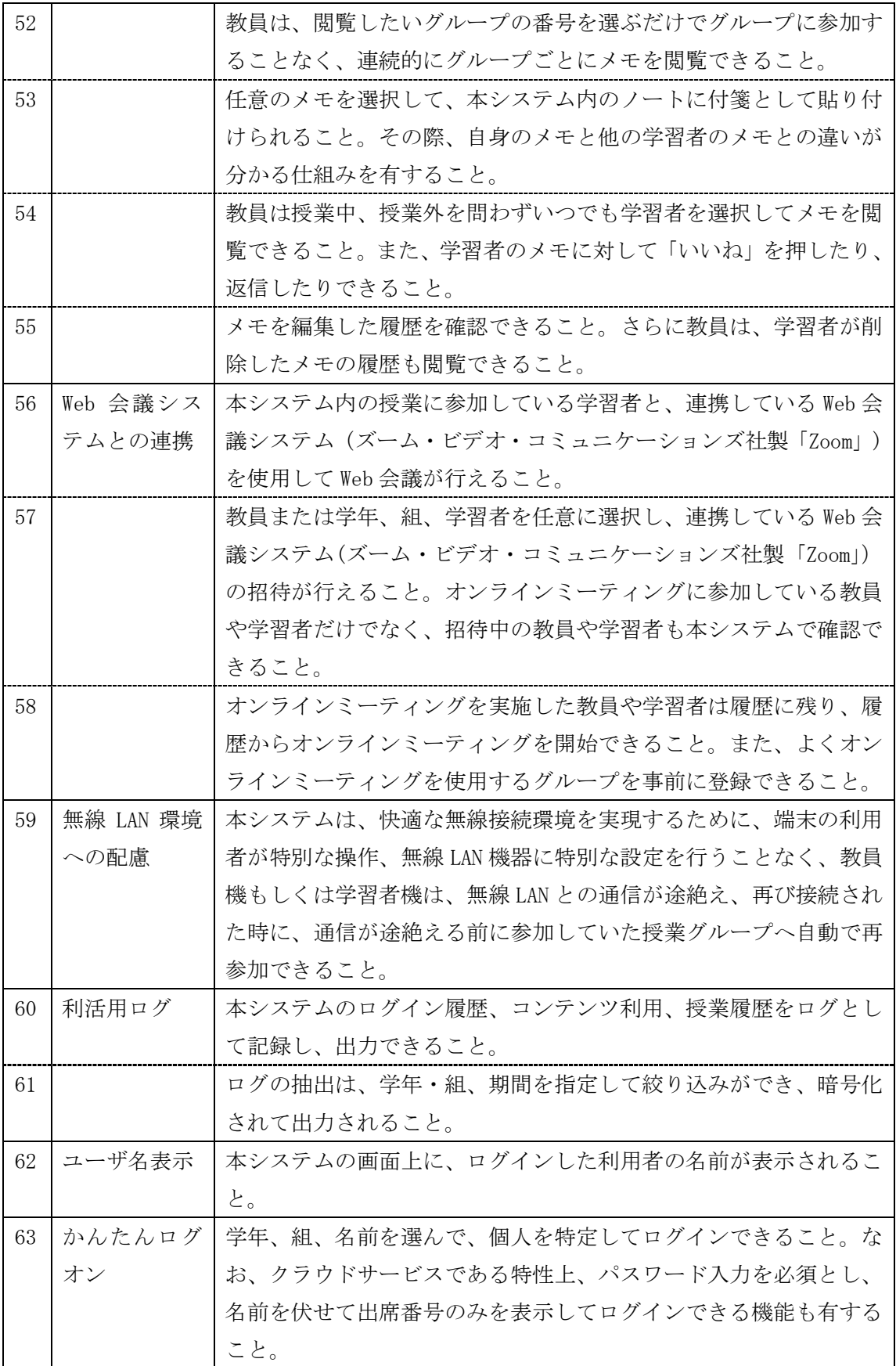

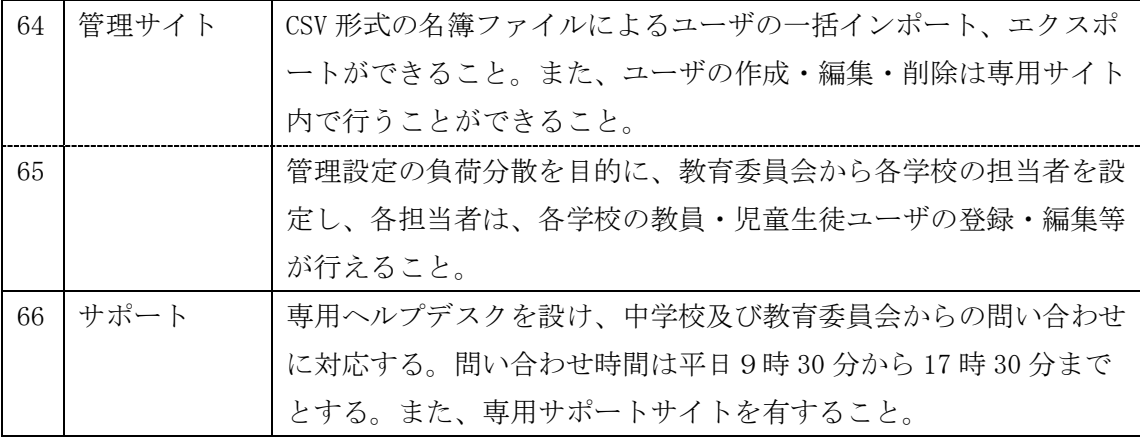

5 支払方法

月末締めとし、発注者は受注者からの正式な請求があった日から 30 日以内に支払うもの とする。

金額(税抜)は単価(税抜)にアカウント数と月数を乗じた金額とする。

単価(税抜)は円単位の整数で割り切れる額とする。

## 入札金額内訳書(落札候補者提出用)

海老名市長 殿

住 所 商号又は名称 代表者職氏名

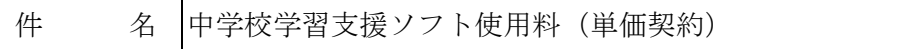

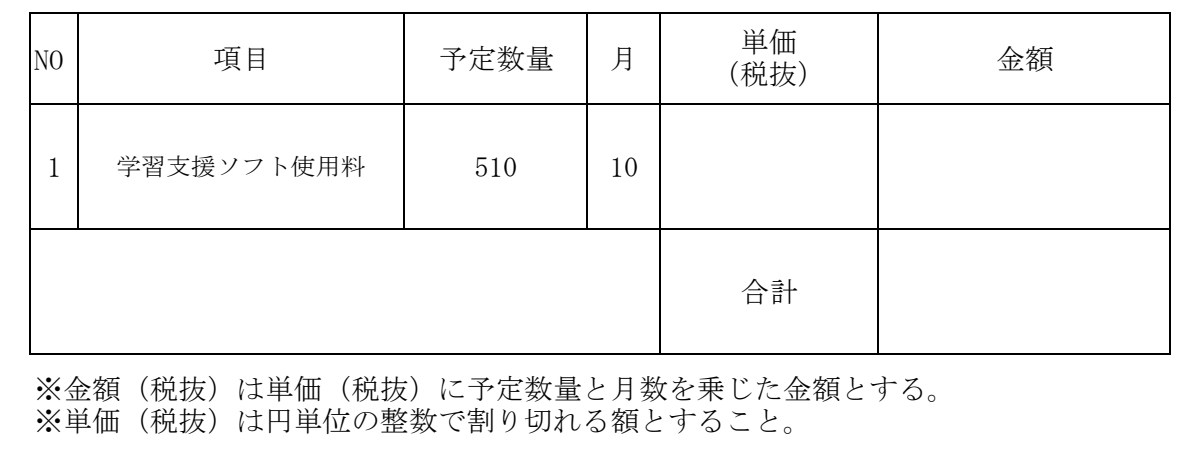

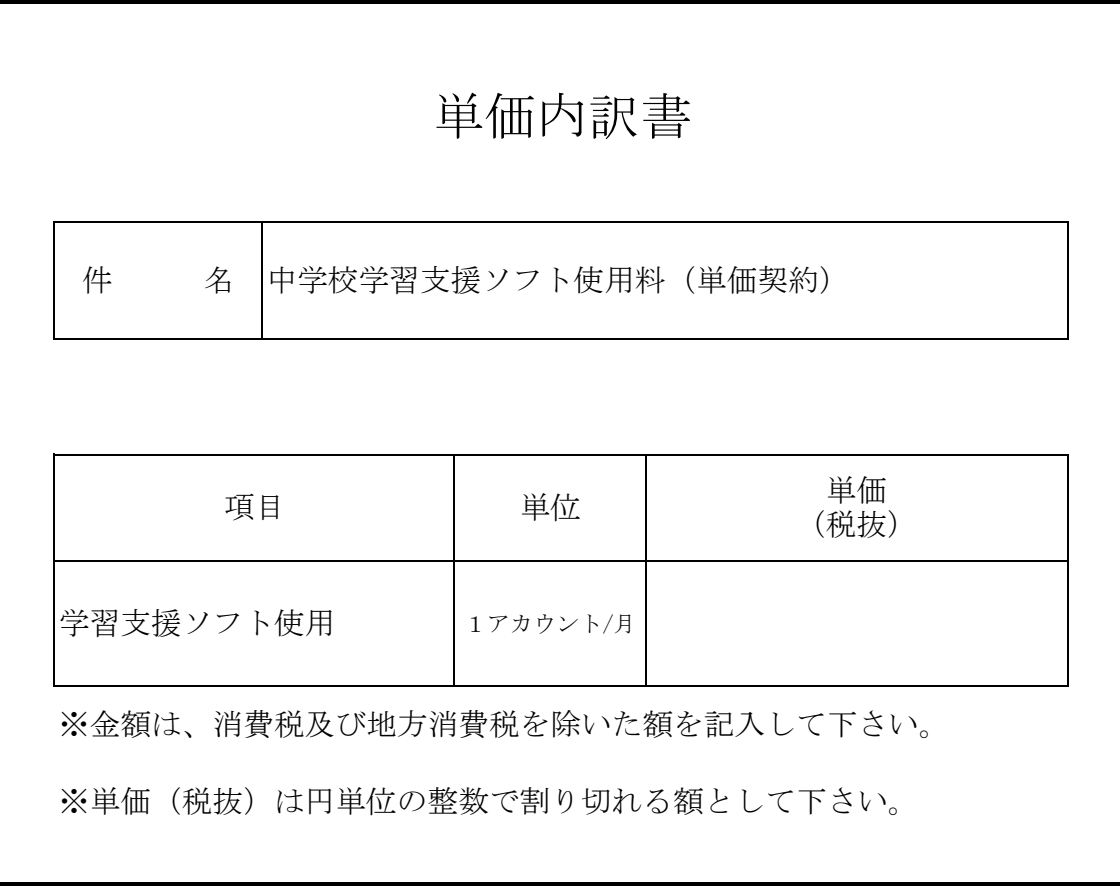